## 網路報名作業流程 (網址:<https://exam.ncnu.edu.tw/>)

一、報名程序

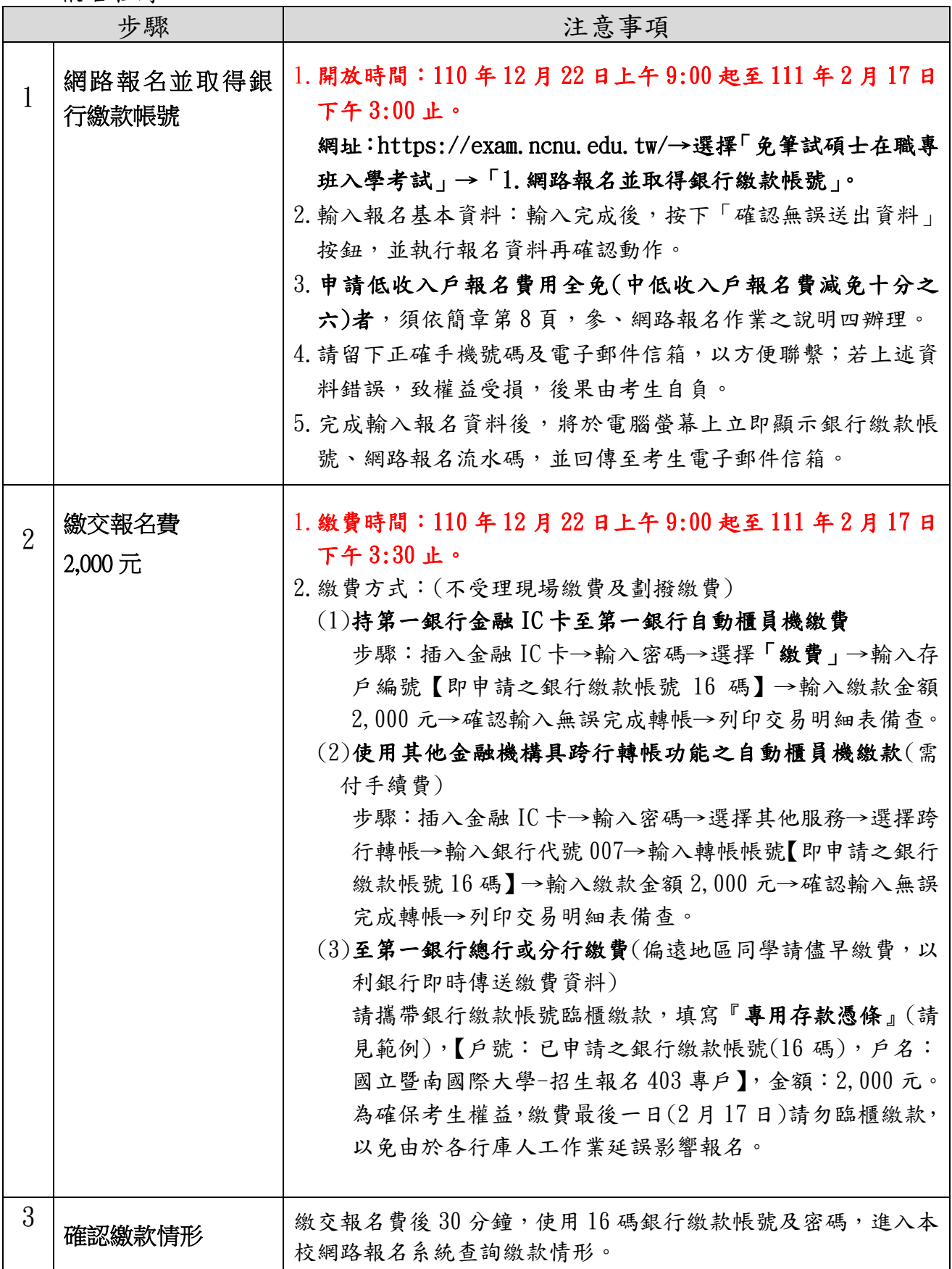

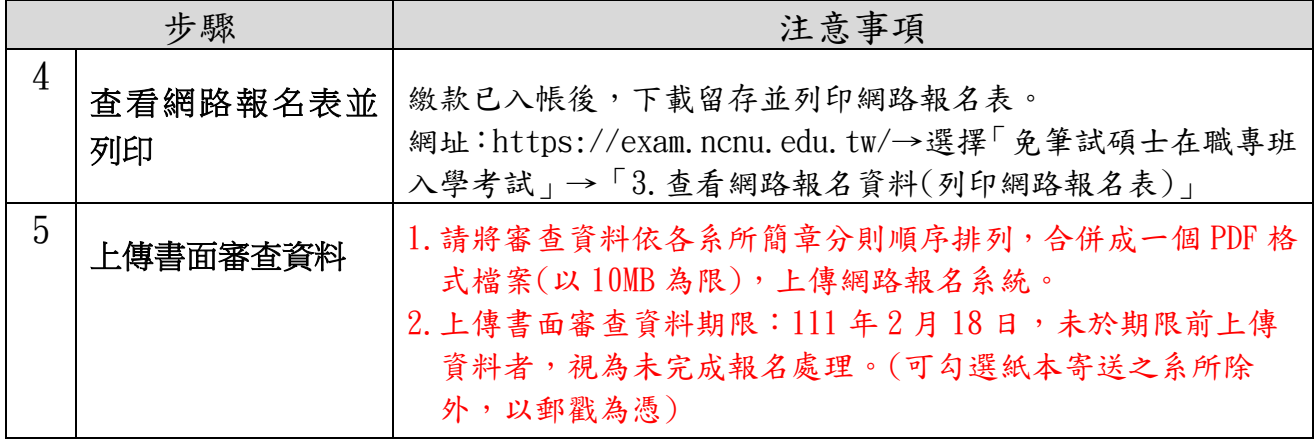